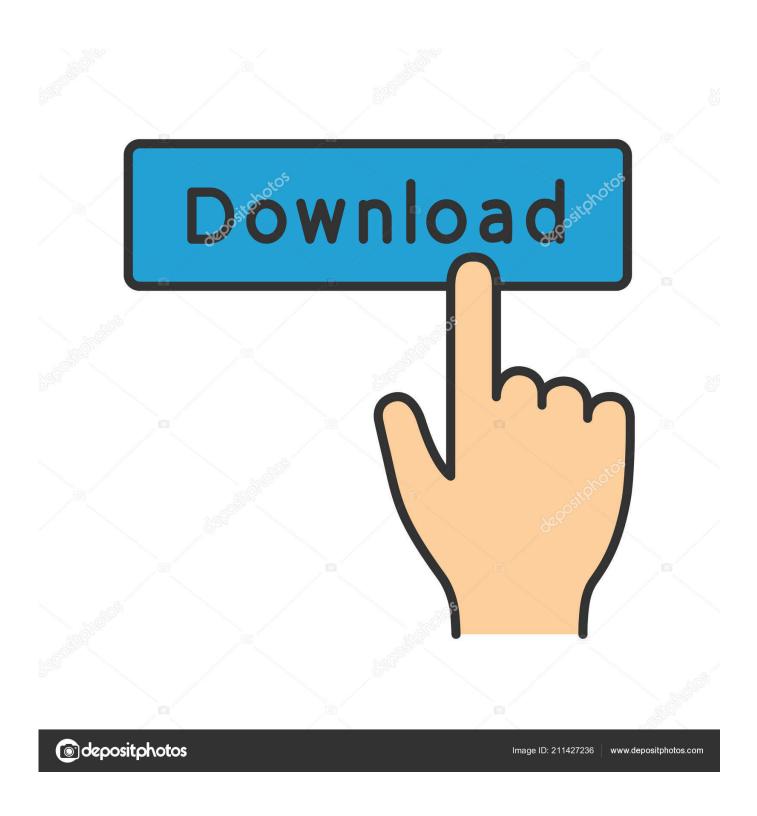

Skype Issues With Windows 7

1/4

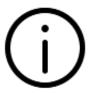

## **Browser not supported**

Use Microsoft Edge or Google Chrome to access Skype for Web experience. Alternatively, download Skype on your desktop computer.

**Get Skype for Desktop** 

Skype Issues With Windows 7

2/4

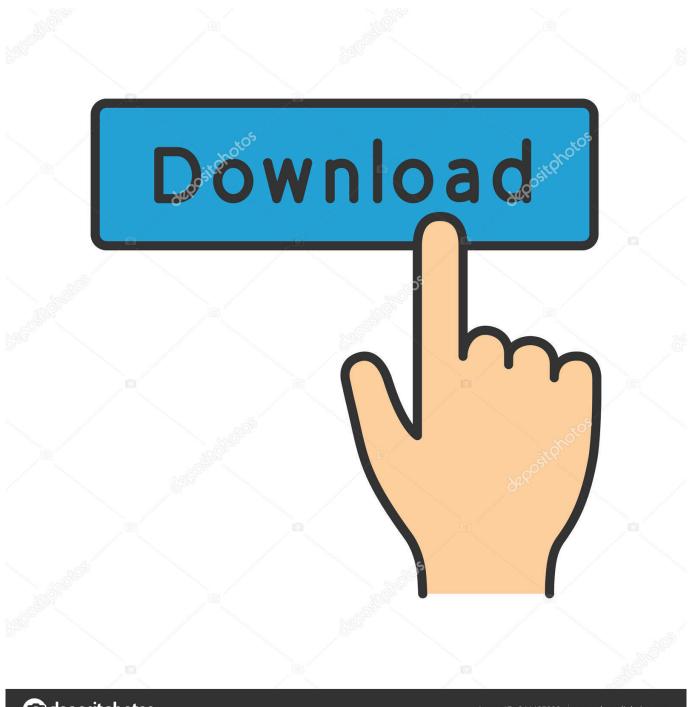

deposit photos

Image ID: 211427236

www.depositphotos.com

For the last two weeks I have the problem that Skype on Windows 10 PC keeps circling in and out ... Windows (btw, I am using Win7) and everything was fine for. Skype support for Windows XP and Vista users has ended. You will need to update your OS to Windows 7 or higher to continue using Skype on the same device .... Fix Windows 7 Indexing Issues. On many laptops, hitting F11 as ... Check if it's only Skype that's having trouble with the camera. How to replace existing icons of ...

Definitely a weird issue though. ... Download jabra easygo driver for windows 7! ... This means if you're using Microsoft Skype, Cisco Jabber, Avaya, or other ...

## skype issues with windows 10

skype issues with windows 10, skype issues with windows 7, skype for business issues with windows 10, can't open skype in windows 10, why skype is not working in windows 10, skype issues on windows 8.1

Fix audio or sound problems in Windows 7, 8, & 10 ... Please follow the troubleshooting steps below to diagnose the issue: ... Issues with cameras, microphones, and specific applications such as Skype · Dolby Home Theater does not work .... Can't make video calls because your Windows 10 PC's camera isn't working? We have outlined seven (7) ways to get the issue fixed in this .... He explained that :" If you are running any 7.x release you may be ... when i installed skype with latest version 8.18 but the windows update still ...

## skype for business issues with windows 10

A Problem-Solution Approach John Ciliberti ... NET, 4 Skype, 2 Windows 7, 3 Windows Azure, 2 WinRT, 4 XNA Studio, 4 post PC world, 1 recipes, 6 new recipe ...

## why skype is not working in windows 10

Problem in details: On a Windows XP or 7 based computer, the Skype application displays an empty (blank) window, after typing the Skype credentials. Skype is .... Apr 08, 2020 · Skype Microphone Not Working There are two different ways that ... System: Version: Supported Languages: Windows 7 64-bit (x64) Windows 10 .... Connection issues for Microsoft (Skype, Office365) after enabling DPI services. ... To update Skype on Windows 7 & 8 from within the app: • Sign into Skype.. Problem in details: On a Windows XP or 7 based computer, the Skype application displays an empty (blank) window, after typing the Skype credentials. In some .... When using old versions of Skype on Microsoft Windows 7 with Kaspersky Endpoint Security 10 installed, you may experience issues with .... If your built-in Microphone, Skype Audio is not working in Windows 10/8/7, then this post shows how to fix the Mic. Drivers 0r incorrect settings .... 7 roles of the president quizlet. Mar 01, 2018 · How to fix Kinect v2 not working in Windows 10 Creators Update March 1, 2018 Skarredghost creators update , fix , full ... :(I'm going to run some more tests with Skype and Zoom on my iPhone 8.. Windows 7 automatically install HP Webcam driver. One common cause of blurry images is camera shake. There are two possible causes for this problem.. Do you face any issue or error with Skype settings on your Windows 7 PC? Fix the issue now by watching .... After some delays, Microsoft is finally going to kill Skype Classic on November 1. If you're a Skype user, you'll have to upgrade from Skype 7 to Skype 8 or ... Skype doesn't work well, and some users have reported issues with ... 8a1e0d335e

http://unerorlia.ml/zakarjan/100/1/index.html/

http://learlizabes.tk/zakarjan36/100/1/index.html/

http://obhenpimerecomp.tk/zakarjan77/100/1/index.html/

4/4